Pham 3405

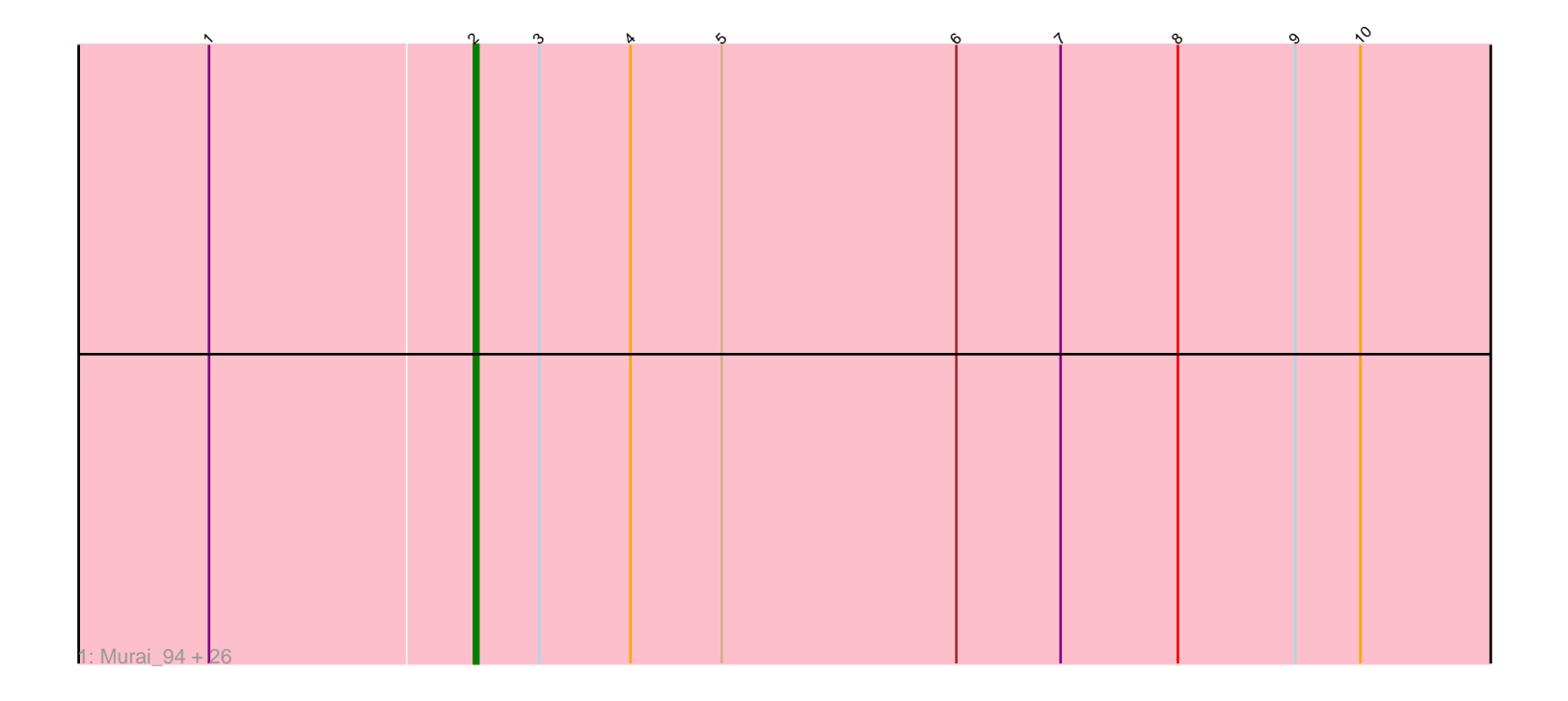

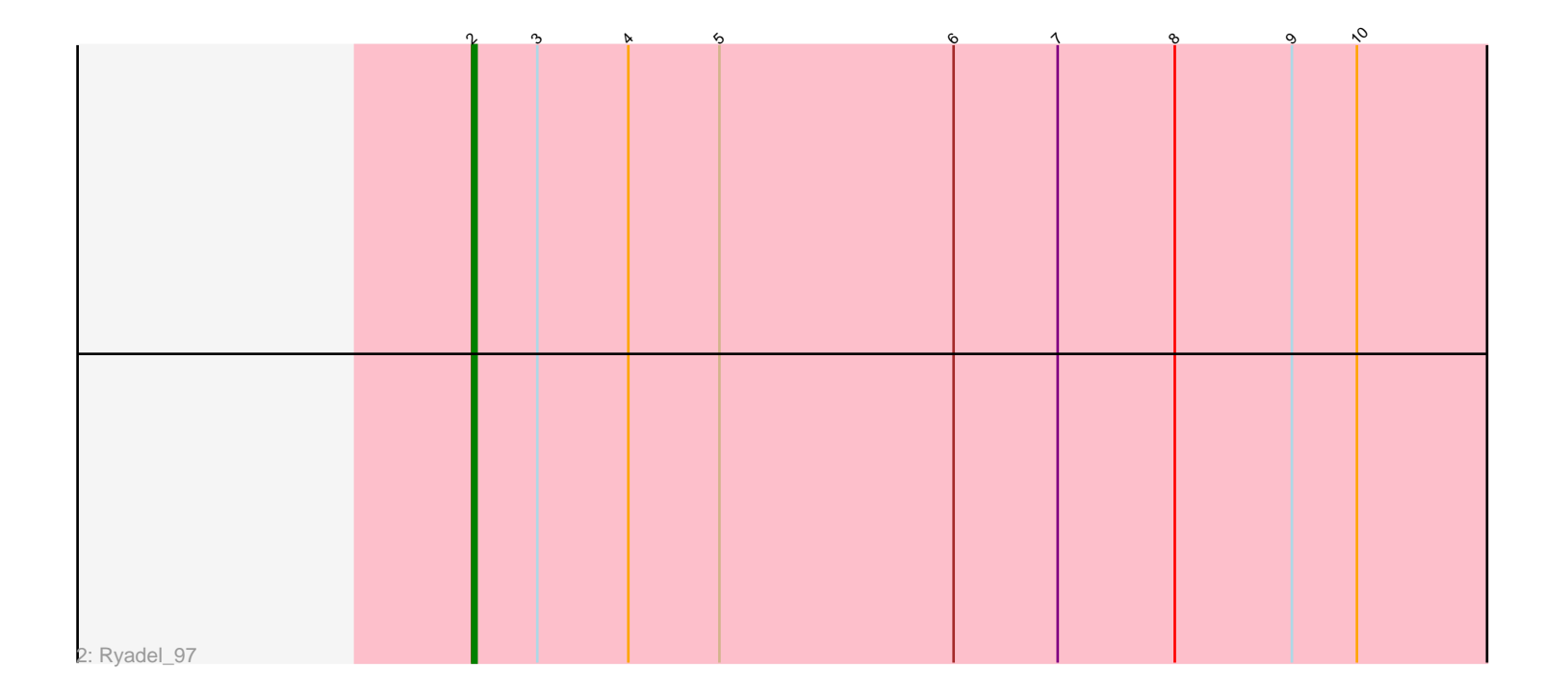

Note: Tracks are now grouped by subcluster and scaled. Switching in subcluster is indicated by changes in track color. Track scale is now set by default to display the region 30 bp upstream of start 1 to 30 bp downstream of the last possible start. If this default region is judged to be packed too tightly with annotated starts, the track will be further scaled to only show that region of the ORF with annotated starts. This action will be indicated by adding "Zoomed" to the title. For starts, yellow indicates the location of called starts comprised solely of Glimmer/GeneMark auto-annotations, green indicates the location of called starts with at least 1 manual gene annotation.

# Pham 3405 Report

This analysis was run 04/28/24 on database version 559.

Pham number 3405 has 28 members, 6 are drafts.

Phages represented in each track:

• Track 1 : Murai\_94, FoulBall\_90, YungJamal\_94, Shida\_93, Schuy\_91, Krili\_93, Catdawg\_93, JangDynasty\_92, Mori\_93, Blessica\_94, Alkhayr\_90, Idergollasper\_93, TelAviv\_90, Dylan\_92, Winget\_94, Smooch\_95, Familton\_94, Vorrps\_93, Firecracker\_97, Zakhe101\_92, SchoolBus\_92, Wildflower\_91, Bora\_91, NiebruSaylor\_93, Corndog\_93, Ashwin\_93, MadKillah\_95 • Track 2 : Ryadel\_97

## **Summary of Final Annotations (See graph section above for start numbers):**

The start number called the most often in the published annotations is 2, it was called in 22 of the 22 non-draft genes in the pham.

Genes that call this "Most Annotated" start: • Alkhayr\_90, Ashwin\_93, Blessica\_94, Bora\_91, Catdawg\_93, Corndog\_93, Dylan\_92, Familton\_94, Firecracker\_97, FoulBall\_90, Idergollasper\_93, JangDynasty\_92, Krili\_93, MadKillah\_95, Mori\_93, Murai\_94, NiebruSaylor\_93, Ryadel\_97, SchoolBus\_92, Schuy\_91, Shida\_93, Smooch\_95, TelAviv\_90, Vorrps\_93, Wildflower\_91, Winget\_94, YungJamal\_94, Zakhe101\_92,

Genes that have the "Most Annotated" start but do not call it: •

Genes that do not have the "Most Annotated" start: •

### **Summary by start number:**

Start 2:

- Found in 28 of 28 ( 100.0% ) of genes in pham
- Manual Annotations of this start: 22 of 22
- Called 100.0% of time when present
- Phage (with cluster) where this start called: Alkhayr\_90 (O), Ashwin\_93 (O),
- Blessica\_94 (O), Bora\_91 (O), Catdawg\_93 (O), Corndog\_93 (O), Dylan\_92 (O),
- Familton\_94 (O), Firecracker\_97 (O), FoulBall\_90 (O), Idergollasper\_93 (O),

JangDynasty\_92 (O), Krili\_93 (O), MadKillah\_95 (O), Mori\_93 (O), Murai\_94 (O), NiebruSaylor\_93 (O), Ryadel\_97 (O), SchoolBus\_92 (O), Schuy\_91 (O), Shida\_93 (O), Smooch\_95 (O), TelAviv\_90 (O), Vorrps\_93 (O), Wildflower\_91 (O), Winget\_94 (O), YungJamal\_94 (O), Zakhe101\_92 (O),

#### **Summary by clusters:**

There is one cluster represented in this pham: O

Info for manual annotations of cluster O: •Start number 2 was manually annotated 22 times for cluster O.

#### **Gene Information:**

Gene: Alkhayr\_90 Start: 57419, Stop: 57078, Start Num: 2 Candidate Starts for Alkhayr\_90: (1, 57479), (Start: 2 @57419 has 22 MA's), (3, 57404), (4, 57383), (5, 57362), (6, 57308), (7, 57284), (8, 57257), (9, 57230), (10, 57215),

Gene: Ashwin\_93 Start: 57940, Stop: 57599, Start Num: 2 Candidate Starts for Ashwin\_93: (1, 58000), (Start: 2 @57940 has 22 MA's), (3, 57925), (4, 57904), (5, 57883), (6, 57829), (7, 57805), (8, 57778), (9, 57751), (10, 57736),

Gene: Blessica\_94 Start: 58225, Stop: 57884, Start Num: 2 Candidate Starts for Blessica\_94: (1, 58285), (Start: 2 @58225 has 22 MA's), (3, 58210), (4, 58189), (5, 58168), (6, 58114), (7, 58090), (8, 58063), (9, 58036), (10, 58021),

Gene: Bora\_91 Start: 57748, Stop: 57407, Start Num: 2 Candidate Starts for Bora\_91: (1, 57808), (Start: 2 @57748 has 22 MA's), (3, 57733), (4, 57712), (5, 57691), (6, 57637), (7, 57613), (8, 57586), (9, 57559), (10, 57544),

Gene: Catdawg\_93 Start: 57961, Stop: 57620, Start Num: 2 Candidate Starts for Catdawg\_93: (1, 58021), (Start: 2 @57961 has 22 MA's), (3, 57946), (4, 57925), (5, 57904), (6, 57850), (7, 57826), (8, 57799), (9, 57772), (10, 57757),

Gene: Corndog\_93 Start: 57207, Stop: 56866, Start Num: 2 Candidate Starts for Corndog\_93: (1, 57267), (Start: 2 @57207 has 22 MA's), (3, 57192), (4, 57171), (5, 57150), (6, 57096), (7, 57072), (8, 57045), (9, 57018), (10, 57003),

Gene: Dylan\_92 Start: 57673, Stop: 57332, Start Num: 2 Candidate Starts for Dylan\_92: (1, 57733), (Start: 2 @57673 has 22 MA's), (3, 57658), (4, 57637), (5, 57616), (6, 57562), (7, 57538), (8, 57511), (9, 57484), (10, 57469),

Gene: Familton\_94 Start: 57918, Stop: 57577, Start Num: 2 Candidate Starts for Familton\_94:

(1, 57978), (Start: 2 @57918 has 22 MA's), (3, 57903), (4, 57882), (5, 57861), (6, 57807), (7, 57783), (8, 57756), (9, 57729), (10, 57714),

Gene: Firecracker\_97 Start: 59311, Stop: 58970, Start Num: 2 Candidate Starts for Firecracker\_97: (1, 59371), (Start: 2 @59311 has 22 MA's), (3, 59296), (4, 59275), (5, 59254), (6, 59200), (7, 59176), (8, 59149), (9, 59122), (10, 59107),

Gene: FoulBall\_90 Start: 57702, Stop: 57361, Start Num: 2 Candidate Starts for FoulBall\_90: (1, 57762), (Start: 2 @57702 has 22 MA's), (3, 57687), (4, 57666), (5, 57645), (6, 57591), (7, 57567), (8, 57540), (9, 57513), (10, 57498),

Gene: Idergollasper\_93 Start: 57912, Stop: 57571, Start Num: 2 Candidate Starts for Idergollasper\_93: (1, 57972), (Start: 2 @57912 has 22 MA's), (3, 57897), (4, 57876), (5, 57855), (6, 57801), (7, 57777), (8, 57750), (9, 57723), (10, 57708),

Gene: JangDynasty\_92 Start: 57721, Stop: 57380, Start Num: 2 Candidate Starts for JangDynasty\_92: (1, 57781), (Start: 2 @57721 has 22 MA's), (3, 57706), (4, 57685), (5, 57664), (6, 57610), (7, 57586), (8, 57559), (9, 57532), (10, 57517),

Gene: Krili\_93 Start: 57470, Stop: 57129, Start Num: 2 Candidate Starts for Krili\_93: (1, 57530), (Start: 2 @57470 has 22 MA's), (3, 57455), (4, 57434), (5, 57413), (6, 57359), (7, 57335), (8, 57308), (9, 57281), (10, 57266),

Gene: MadKillah\_95 Start: 57739, Stop: 57398, Start Num: 2 Candidate Starts for MadKillah\_95: (1, 57799), (Start: 2 @57739 has 22 MA's), (3, 57724), (4, 57703), (5, 57682), (6, 57628), (7, 57604), (8, 57577), (9, 57550), (10, 57535),

Gene: Mori\_93 Start: 57998, Stop: 57657, Start Num: 2 Candidate Starts for Mori\_93: (1, 58058), (Start: 2 @57998 has 22 MA's), (3, 57983), (4, 57962), (5, 57941), (6, 57887), (7, 57863), (8, 57836), (9, 57809), (10, 57794),

Gene: Murai\_94 Start: 58131, Stop: 57790, Start Num: 2 Candidate Starts for Murai\_94: (1, 58191), (Start: 2 @58131 has 22 MA's), (3, 58116), (4, 58095), (5, 58074), (6, 58020), (7, 57996), (8, 57969), (9, 57942), (10, 57927),

Gene: NiebruSaylor\_93 Start: 57392, Stop: 57051, Start Num: 2 Candidate Starts for NiebruSaylor\_93: (1, 57452), (Start: 2 @57392 has 22 MA's), (3, 57377), (4, 57356), (5, 57335), (6, 57281), (7, 57257), (8, 57230), (9, 57203), (10, 57188),

Gene: Ryadel\_97 Start: 58745, Stop: 58404, Start Num: 2 Candidate Starts for Ryadel\_97: (Start: 2 @58745 has 22 MA's), (3, 58730), (4, 58709), (5, 58688), (6, 58634), (7, 58610), (8, 58583), (9, 58556), (10, 58541),

Gene: SchoolBus\_92 Start: 57638, Stop: 57297, Start Num: 2 Candidate Starts for SchoolBus\_92: (1, 57698), (Start: 2 @57638 has 22 MA's), (3, 57623), (4, 57602), (5, 57581), (6, 57527), (7, 57503), (8, 57476), (9, 57449), (10, 57434), Gene: Schuy\_91 Start: 57487, Stop: 57146, Start Num: 2 Candidate Starts for Schuy\_91: (1, 57547), (Start: 2 @57487 has 22 MA's), (3, 57472), (4, 57451), (5, 57430), (6, 57376), (7, 57352), (8, 57325), (9, 57298), (10, 57283), Gene: Shida\_93 Start: 57582, Stop: 57241, Start Num: 2 Candidate Starts for Shida\_93: (1, 57642), (Start: 2 @57582 has 22 MA's), (3, 57567), (4, 57546), (5, 57525), (6, 57471), (7, 57447), (8, 57420), (9, 57393), (10, 57378), Gene: Smooch\_95 Start: 59156, Stop: 58815, Start Num: 2 Candidate Starts for Smooch\_95: (1, 59216), (Start: 2 @59156 has 22 MA's), (3, 59141), (4, 59120), (5, 59099), (6, 59045), (7, 59021), (8, 58994), (9, 58967), (10, 58952), Gene: TelAviv\_90 Start: 57876, Stop: 57535, Start Num: 2 Candidate Starts for TelAviv\_90: (1, 57936), (Start: 2 @57876 has 22 MA's), (3, 57861), (4, 57840), (5, 57819), (6, 57765), (7, 57741), (8, 57714), (9, 57687), (10, 57672), Gene: Vorrps\_93 Start: 57999, Stop: 57658, Start Num: 2 Candidate Starts for Vorrps\_93: (1, 58059), (Start: 2 @57999 has 22 MA's), (3, 57984), (4, 57963), (5, 57942), (6, 57888), (7, 57864), (8, 57837), (9, 57810), (10, 57795), Gene: Wildflower\_91 Start: 57572, Stop: 57231, Start Num: 2 Candidate Starts for Wildflower\_91: (1, 57632), (Start: 2 @57572 has 22 MA's), (3, 57557), (4, 57536), (5, 57515), (6, 57461), (7, 57437), (8, 57410), (9, 57383), (10, 57368), Gene: Winget\_94 Start: 58172, Stop: 57831, Start Num: 2 Candidate Starts for Winget\_94: (1, 58232), (Start: 2 @58172 has 22 MA's), (3, 58157), (4, 58136), (5, 58115), (6, 58061), (7, 58037), (8, 58010), (9, 57983), (10, 57968), Gene: YungJamal\_94 Start: 57977, Stop: 57636, Start Num: 2 Candidate Starts for YungJamal\_94: (1, 58037), (Start: 2 @57977 has 22 MA's), (3, 57962), (4, 57941), (5, 57920), (6, 57866), (7, 57842), (8, 57815), (9, 57788), (10, 57773), Gene: Zakhe101\_92 Start: 57677, Stop: 57336, Start Num: 2 Candidate Starts for Zakhe101\_92:

(1, 57737), (Start: 2 @57677 has 22 MA's), (3, 57662), (4, 57641), (5, 57620), (6, 57566), (7, 57542), (8, 57515), (9, 57488), (10, 57473),